# **KLAUSURTRAINER**

## Mathematik Musteraufgaben mit Musterlösungen

**ANNETTE SCHELTEN, BERND-MICHAEL KIRSTEIN**

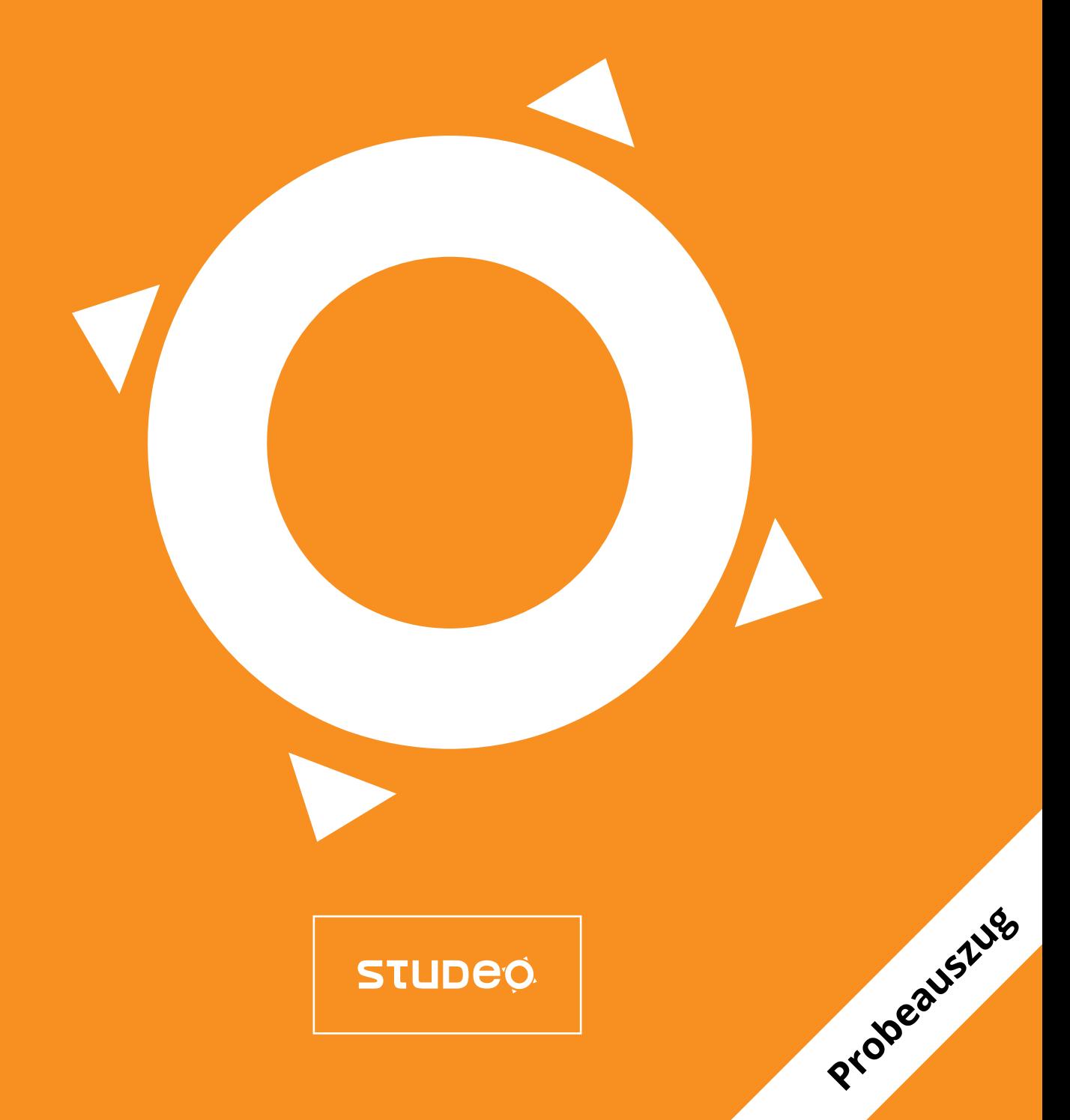

## **Klausurtrainer Mathematik**

Musteraufgaben mit Musterlösungen

Annette Schelten

und

Bernd-Michael Kirstein

4. Auflage

Studeo Verlag Berlin

Die Deutsche Bibliothek – CIP Einheitsaufnahme

*Annette Schelten:* Klausurtrainer Mathematik / von Annette Schelten und Bernd-Michael Kirstein. - 4.Aufl. Berlin: Studeo Verlag, 2018

ISBN 978-3-936875-88-1 Studeo Verlag Berlin

Dieses Werk ist urheberrechtlich geschützt. Die dadurch begründeten Rechte, insbesondere die der Übersetzung, des Nachdrucks, des Vortrags, der Entnahme von Abbildungen und Tabellen, der Funksendung, der Mikroverfilmung oder der Vervielfältigung auf anderen Wegen und der Speicherung in Datenverarbeitungsanlagen, bleiben, auch bei nur auszugsweiser Verwertung, vorbehalten. Eine Vervielfältigung dieses Werkes oder von Teilen dieses Werkes ist auch im Einzelfall nur in den Grenzen der gesetzlichen Bestimmungen des Urheberrechtsgesetzes der Bundesrepublik Deutschland vom 9. September 1965 in der jeweils geltenden Fassung zulässig. Sie ist grundsätzlich vergütungspflichtig. Zuwiderhandlungen unterliegen den Strafbestimmungen des Urheberrechtsgesetzes.

Die Wiedergabe von Gebrauchsnamen, Handelsnamen, Warenbezeichnungen usw. in diesem Werk berechtigt auch ohne besondere Kennzeichnung nicht zu der Annahme, dass solche Namen im Sinne der Warenzeichen- und Markenschutz-Gesetzgebung als frei zu betrachten wären und daher von jedermann benutzt werden dürften.

ISBN 978-3-936875-88-1

© Studeo Verlag Berlin 2018

## **Vorwort**

## **Wie und für wen dieser Klausurtrainer entstand**

Mathematik ist das am wenigsten gemochte Fach in der Schule. Und es ist das am meisten benötigte im Studium der Wirtschaftswissenschaften. Daher gibt es eine große Diskrepanz zwischen den Anforderungen des Fachs und dem was aus der Schule mitgebracht wird.

Wir von Studeo<sup>®</sup> bereiten schon seit über 8 Jahren auf Klausuren in Mathematik vor. Dafür haben wir unser eigenes Trainingsmaterial entwickelt, welches wir jetzt erstmals veröffentlichen. Dieser Klausurtrainer ist für jene gedacht, die sich zielgerichtet auf Mathematik-Klausuren an Universitäten, Fachhochschulen und Fachschulen aber auch Gymnasien und Einrichtungen der Erwachsenenbildung vorbereiten wollen.

## **Was ist neu an diesem Klausurtrainer?**

Die folgenden Punkte zeichnen dieses Buch aus:

#### **Fachliche Inhalte von der Klausur her entwickelt und dargestellt!**

Dieser Klausurtrainer ist kein Lehr- und auch kein Übungsbuch im herkömmlichen Sinne, sondern ein Klausurtrainer mit einem neuen didaktischen Ansatz. Basierend auf einer sorgfältigen Analyse und Systematisierung typischer Mathematik-Klausuren wird der Lernstoff konsequent von der Klausur her dargestellt. Den Kern des Klausurtraineres bilden ausführliche Lösungsanleitungen für typische Aufgabenstellungen. Zahlreiche Übersichten wie Mindmaps, Formelsammlungen, Symbollisten und Glossare erleichtern den Einstieg.

#### **Systematische Entwicklung von Aufgaben**

Wir haben uns bemüht, eine Standardaufgabenstellung von möglichst vielen Seiten zu beleuchten und so die Zusammenhänge deutlich zu machen. Indem wir viele mögliche Varianten abarbeiten, ist die Wahrscheinlichkeit hoch, dass die drei oder vier Aufgaben der Klausur in unserem Katalog enthalten sind. So ist man auf der sicheren Seite.

#### **Effektives Lernen beim Lernen lernen**

Der Klausurtrainer verbindet Lerninhalte mit Lernorganisation. Der Aufbau des Lernstoffs in Form von Checklisten und Profilen hilft, den lehrstuhlabhängigen, relevanten Stoff selbständig zu ordnen und das Lernen selbst effektiver zu organisieren. Das spart Zeit bei der Vorbereitung und ermöglicht bei Befolgung der Hinweise Antworten oder wenigstens Teilantworten auf die stets bewegende Frage: "Was kommt dran?"

#### **Personalisierung des Lernstoffes möglich**

Jeder Lehrstuhl hat seine eigenen Vorstellungen von dem was in Mathematik wichtig ist. Daher ist es nicht einfach, ein Übungsbuch zu schreiben, das allen Anforderungen gerecht werden kann. Wir haben dieser Klausurtrainer so angelegt, dass man die Inhalte an die Schreibweisen des eigenen Lehrstuhls anpassen kann. Es kann und soll stets geprüft werden, ob die dargestellten Inhalte relevant sind und ob sie eventuell zu ergänzen wären. Bei konsequenter Überprüfung der Inhalte und Benutzung der Checklisten entsteht ein persönlicher Klausurtrainer als Kompass und Grundlage für die Klausurvorbereitung. (Siehe dazu auch Handbuch Klausur - für professionelle Klausurvorbereitung (Infos auf www.studeo.de)

#### **Ziele dieser Klausurtraineres**

Das Hauptziel dieser Klausurtraineres ist: **KLAUSURERFOLG!**

Das Buch soll Prüfungskandidaten im Fach Mathematik in die Lage versetzen:

- Aufgabenstellungen und vor allem –varianten besser und schneller zu verstehen,
- Begriffe, Symbole, Formeln und Fragen richtig zuzuordnen,
- Den richtigen Lösungsansatz zu finden,
- Formeln und Rechenregeln sicher anzuwenden,
- Graphiken zu skizzieren,
- Ergebnisse richtig zu interpretieren und weiterzuverarbeiten und
- Inhaltliche Fragen richtig zu beantworten.

Da wir schon seit Jahren erfolgreich nach den Methoden dieses Buches auf Klausuren vorbereiten, sind wir überzeugt, dass sich der Erfolg bei konsequenter Vorbereitung damit einstellt.

Wir empfehlen zur Vorbereitung auch unser Handbuch Klausur – für professionelle Klausurvorbereitung (Infos auf www.studeo.de).

## **Inhalte und Methodik dieser Klausurtraineres**

Dieser Klausurtrainer konzentriert sich auf die Standard-Themenbereiche der Mathematik: Funktionen mit einer Variablen, Funktionen mit mehreren Variablen, Folgen und Reihen, Integralrechnung sowie Vektoren- und Matrizenrechnung. Weitere Themenbereiche sind für die nächsten Auflagen geplant.

Typische Aufgabenstellungen aus den ausgewählten Bereichen werden übersichtlich aufgelistet und ausführlich gelöst. Selbstverständlich kann der Klausurtrainer nicht den Anspruch erheben, alle relevanten Bereiche des jeweiligen Lehrstuhls abzudecken.

## **STUDEQ**

Es ist daher äußerst wichtig, sich genau zu informieren, welche Anforderungen der betreffende Lehrstuhl stellt, welche Materialien relevant sind, sich diese zu "organisieren" und bei der Vorbereitung zu nutzen.

Hier sind einige Innovationen hinsichtlich der Inhaltsdarstellung:

- **Systematik der Aufgabenvarianten zu den Themenbereichen.** Eine solche Systematik machen Dozenten, die eine Klausur stellen müssen, allerdings nur für sich im "stillen Kämmerlein".
- **Aufgabenstellungen eines Themenbereichs durch Unterfragen von vielen möglichen Seiten betrachten.** Das ist die Fortsetzung bzw. Umsetzung der Aufgabensystematik in den Musteraufgaben. Es ermöglicht, ein breites Aufgabenspektrum zur Auswahl der für die spezielle Klausur relevanten Fragen.
- **Eine Formelsammlung der typischen Formeln.** Diese Sammlung ist für die Inhalte entwickelt worden. Wichtig ist hier, die Schreibweise an die des eigenen Lehrstuhls anzupassen oder sich wenigsten die Nummer aus der eigenen Formelsammlung dazu zu schreiben
- **Detaillierte Lösungen der Musteraufgaben – Schritt-für-Schritt** Wir versuchen, die Lösungen so elementar wie möglich zu halten und so viel wie nötig zu erklären. Besonders die Algorithmen sollen helfen, die Aufgaben selbständig zu lösen.

### **Wie man mit diesem Klausurtrainer arbeiten sollte**

In der Einleitung findet sich eine Anleitung zum Arbeiten mit diesem Buch. Wir empfehlen auch dringend, sich in den "Niederungen des Rechnens" wieder fit zu machen, mit unserem Rechentrainer "Schlag auf Schlag – Rechnen bis ich's mag" [\(www.rechentrainer.de\)](http://www.rechentrainer.de/). Denn Termumformungen sind eine Hautfehlerquelle in Klausuren.

Wir hoffen sehr, dass Ihnen unsere Anstrengungen helfen, dass Sie Ihnen bei der Klausurvorbereitung Zeit sparen und dass Sie die Klausur letztlich erfolgreich zu bestehen.

### **Danksagung**

Wir danken unseren Kursteilnehmern, die uns zu diesem Buch inspiriert haben.

Wir haben uns um größtmögliche Sorgfalt bemüht. Für alle verbleibenden Fehler und Unzulänglichkeiten sind wir allein verantwortlich (wir sind über selbige zwar betrübt, freuen uns aber, wenn Sie uns diese mitteilen, per Email a[n verlag@studeo.de\)](mailto:matheab@studeo.de).

Wir wünschen viel Erfolg beim Arbeiten mit diesem Buch und vor allem eine erfolgreiche Klausur!

Berlin im Mai 2011

Annette Schelten Bernd-Michael Kirstein

## **Inhaltsverzeichnis**

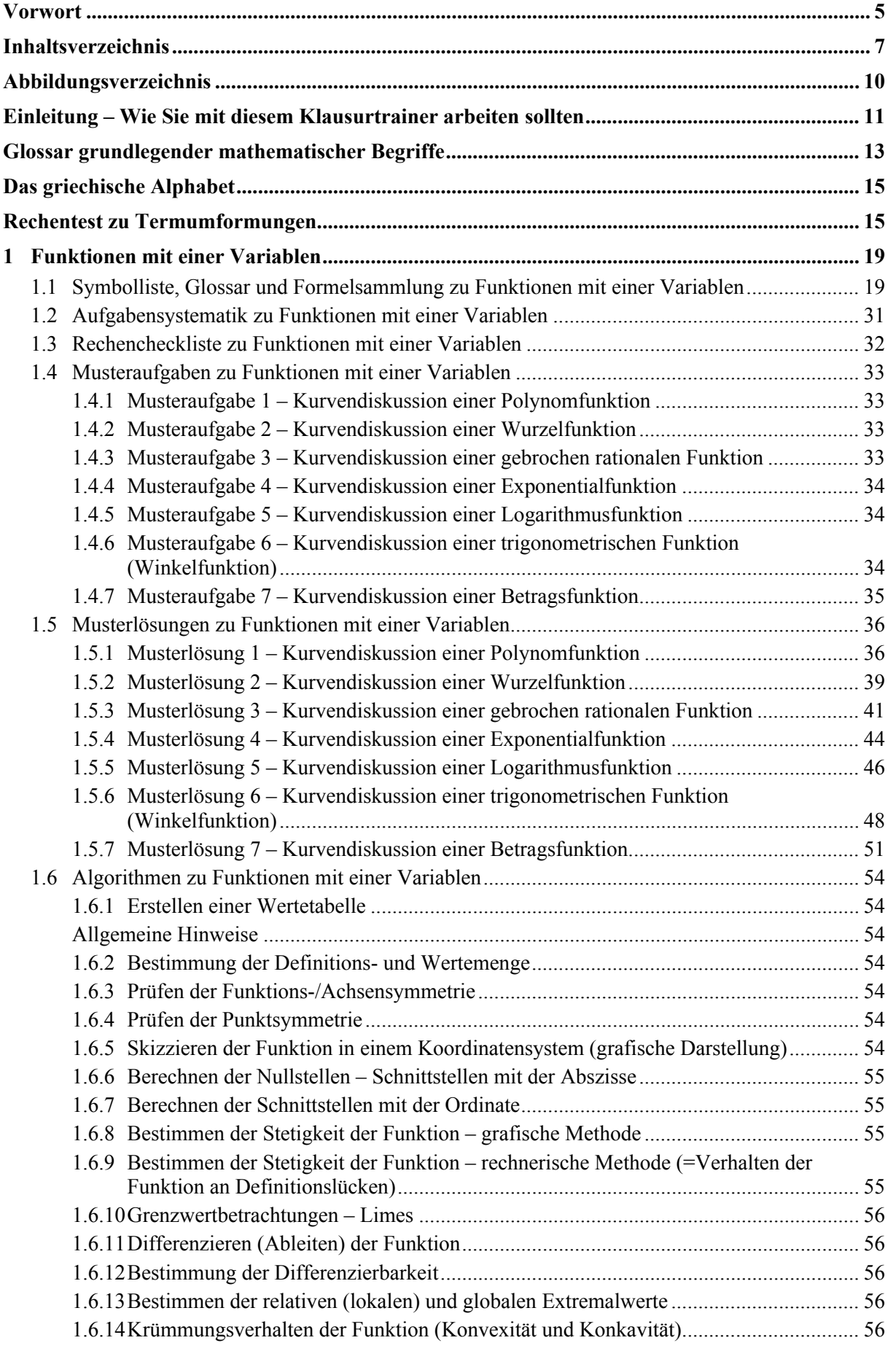

## 

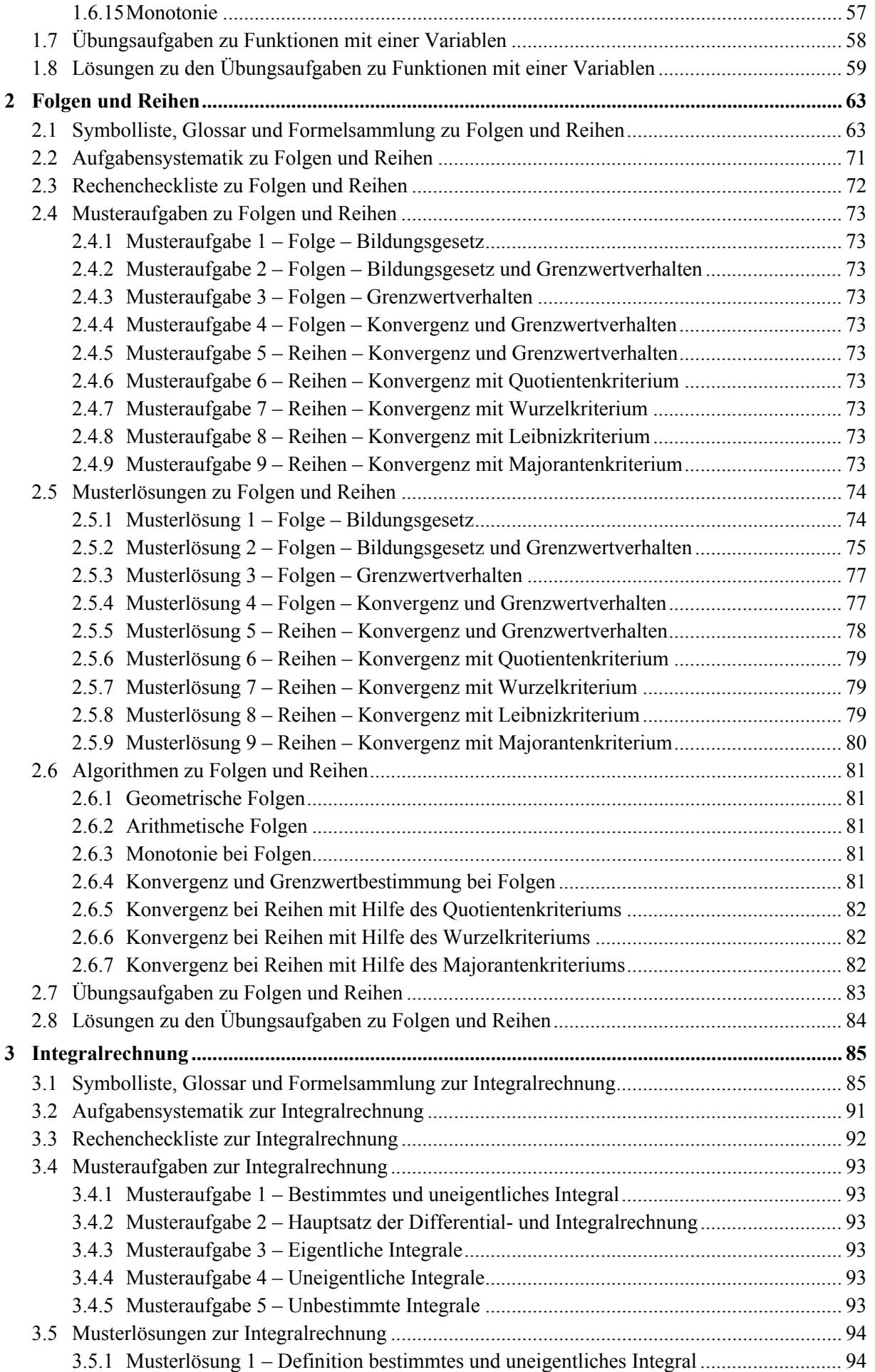

## **STUDEO**

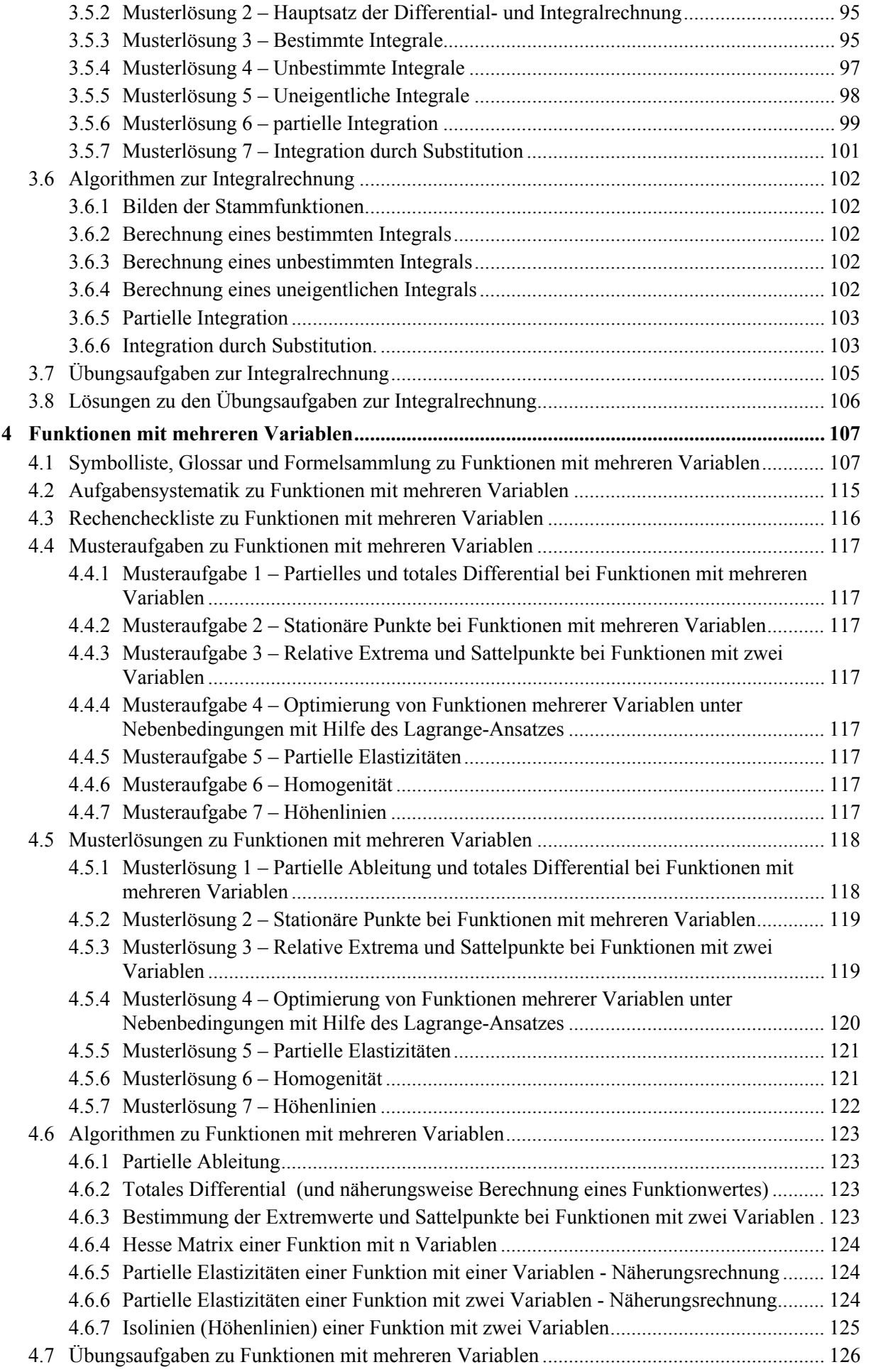

## 

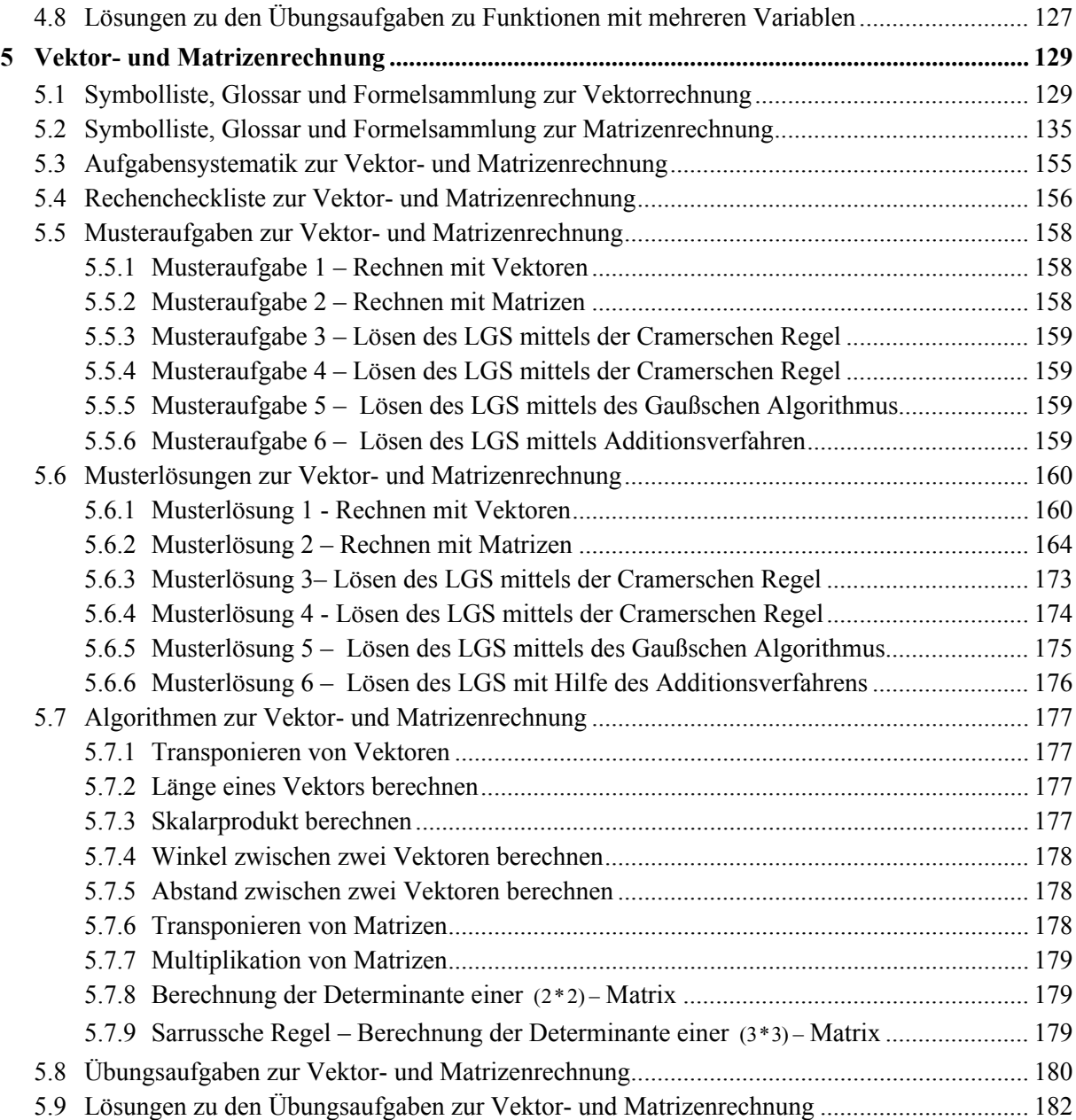

## **Abbildungsverzeichnis**

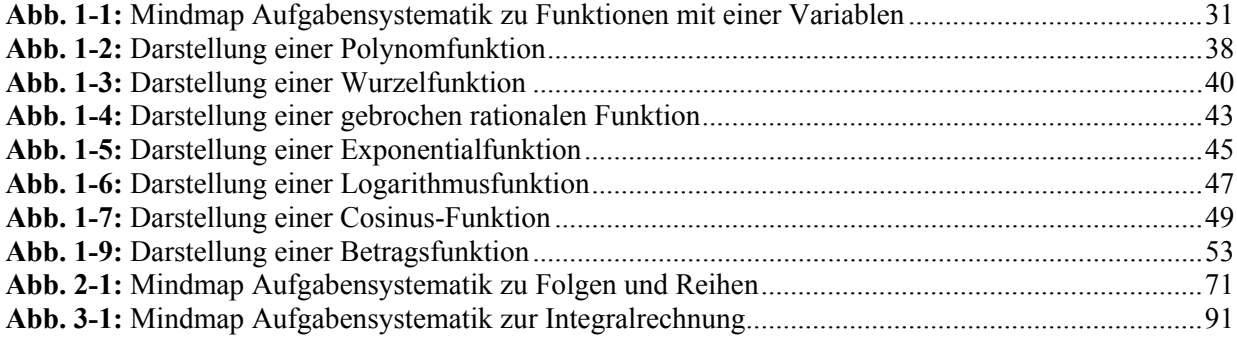

## **Einleitung – Wie Sie mit diesem Klausurtrainer arbeiten sollten**

Um den größten Nutzen für Ihre Klausurvorbereitung aus diesem Klausurtrainer zu ziehen, sollten Sie die folgenden Hinweise und Tipps beachten.

Bevor Sie überhaupt anfangen, für die Klausur zu lernen, müssen Sie wissen, was relevant ist. Besorgen Sie sich deshalb zu Beginn des Semesters die folgenden Materialien von Ihrem Lehrstuhl oder der Fachschaft:

Vorlesungsgliederung, Literaturempfehlungen, Vorlesungsskript oder –mitschrift (falls vorhanden), Aufgabensammlung zur Vorlesung und Übung, Alte Klausuren des Lehrstuhls oder wenigstens Probeklausuren.

Die alten Klausuren sind sehr wichtig. Analysieren Sie diese sorgfältig. Bezeichnen Sie die Aufgaben anhand der Vorlesungsgliederung nach Themenbereichen oder Hauptkonzepten und erstellen Sie dann eine **Klausurinhaltsmatrix** wie in diesem Beispiel:

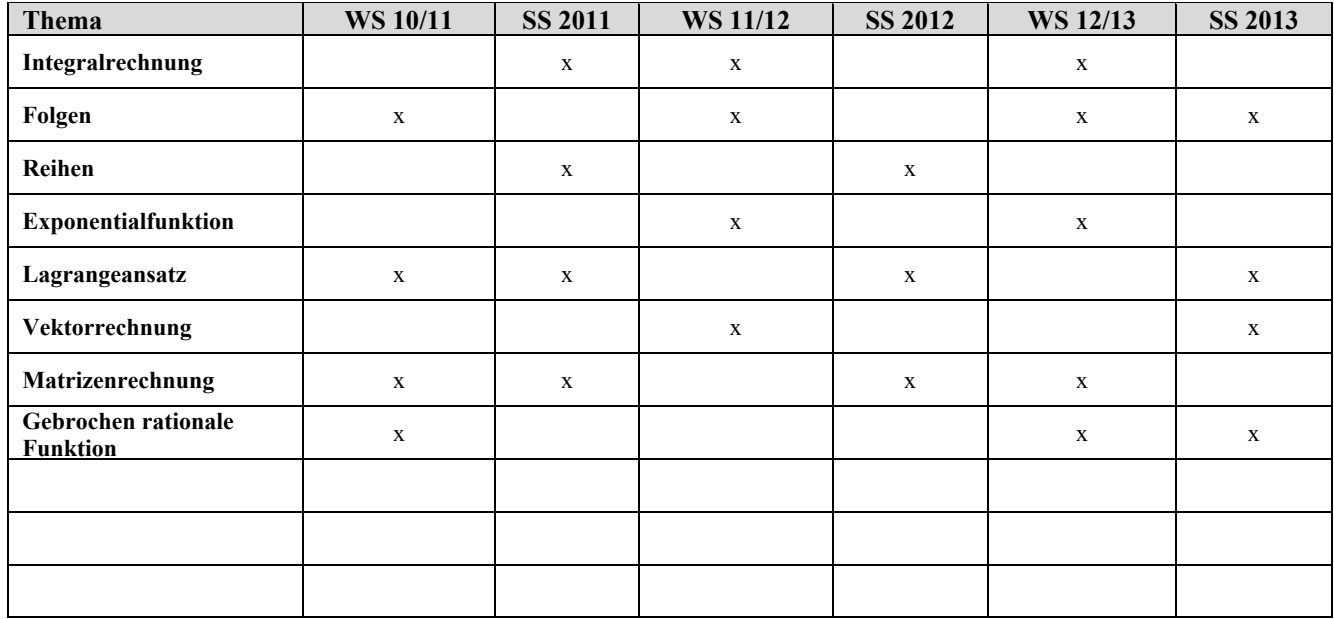

Erstellen Sie dann eine Tabelle nach diesem Muster (Beispiel):

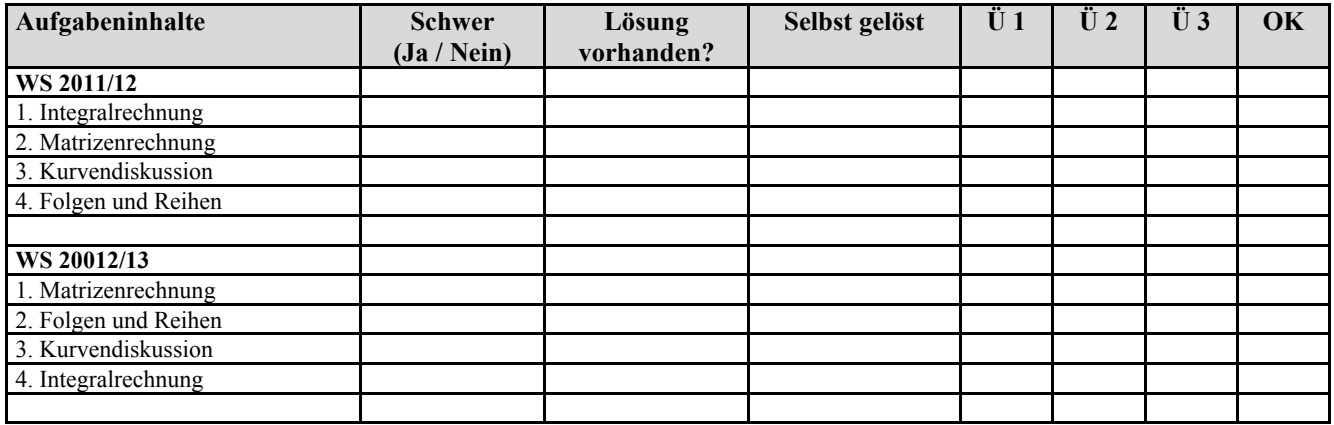

Jetzt sehen Sie klarer, auf welche Themen es besonders ankommt und können effektiver mit dem Klausurtrainer arbeiten. Wenn Sie die alten Klausuren nicht haben, weil der Lehrstuhl keine herausgibt, dann müssen Sie von den Dozenten und vor allem aus der Übung erfahren, welche Themen und vor allem wie sie für die Klausur relevant sind. Mit etwas Hartnäckigkeit erhalten Sie Antworten auf die Fragen nach den Aufgabentypen und –inhalten. (Mehr dazu, wie man diese Informationen bekommt und analysiert im Handbuch Klausur unte[r www.studeo.de\)](http://www.studeo.de/)

Gehen Sie beim Arbeiten idealerweise so vor:

- **1.** Arbeiten Sie die Tabelle Symbolliste, Glossar und Formelsammlung durch und prüfen Sie Ihre Kenntnisse.
- **2.** Vergleichen Sie die Klausuraufgabenstellungen mit der Aufgabensystematik und der Rechencheckliste im Klausurtrainer hinsichtlich der Relevanz. Kreuzen Sie die entsprechenden Stellen an und machen Sie sich weitere Notizen.
- **3.** Überprüfen Sie die verwendeten Symbole. Kennzeichnen Sie die Symbole in der Liste, die so wie an Ihrem Lehrstuhl verwendet werden und schreiben Sie diejenigen dazu, die anders bezeichnet werden.
- **4.** Vergleichen Sie die Aufgabensammlung im Klausurtrainer mit den Fragestellungen Ihrer Übungsaufgaben und alten Klausuren und kennzeichnen Sie die besonders wichtigen. Lassen Sie sich von den nicht relevanten Fragen nicht beeindrucken. (Wir haben versucht, eine möglichst große Bandbreite abzudecken.) Wahrscheinlich finden Sie manche Aufgabenstellungen auch (noch) nicht in unserer Sammlung. Dann schreiben Sie uns eine Email [\(verlag@studeo.de\)](mailto:matheab@studeo.de) und wir nehmen sie vielleicht in die nächste Auflage mit auf.
- **5.** Arbeiten Sie jetzt die Musterlösungen aller für Sie relevanten Fragestellungen gründlich durch und versuchen Sie, die Rechenabläufe eigenständig nachzuvollziehen.
- **6.** Wenn Sie sich sicher fühlen, sollten Sie sich an den Übungsaufgaben versuchen.

Mathematik ist eine der größten Herausforderungen im Studium. Aber trösten Sie sich: Die Aufgabenstellung der Mathematik kann man wenigstens trainieren. Bei sachlichen und offenen Fragen ist das nur begrenzt möglich!

Wenn Sie Fragen oder Anregungen zu diesem Klausurtrainer haben oder Fehler entdeckt haben (über gefundene Fehler informieren wir im Internet!), schreiben Sie uns bitte eine Email an[: verlag@studeo.de.](mailto:matheab@studeo.de) 

Viel Spaß und Erfolg bei der Arbeit mit diesem Buch.

## **1.3 Rechencheckliste zu Funktionen mit einer Variablen**

Diese Liste stellt die in Standard-Klausuren zu errechnenden Größen des Themenbereiches dar. **Arbeiten Sie mit dieser Rechencheckliste, indem Sie** sorgfältig prüfen, nach welchen Größen in den alten Klausuren Ihres Lehrstuhls gefragt wurde und passen Sie die Tabelle entsprechend an. Füllen Sie dann die rechten Spalten aus. Ordnen Sie vor allem auch die Aufgaben aus Ihrer Übung / Ihrem Tutorium entsprechend zu. Prüfen Sie immer wieder, welche der Aufgabentypen Sie noch üben müssen. (Ü1, Ü2, Ü3 bezeichnen Ihre "Trainingsdurchgänge".)

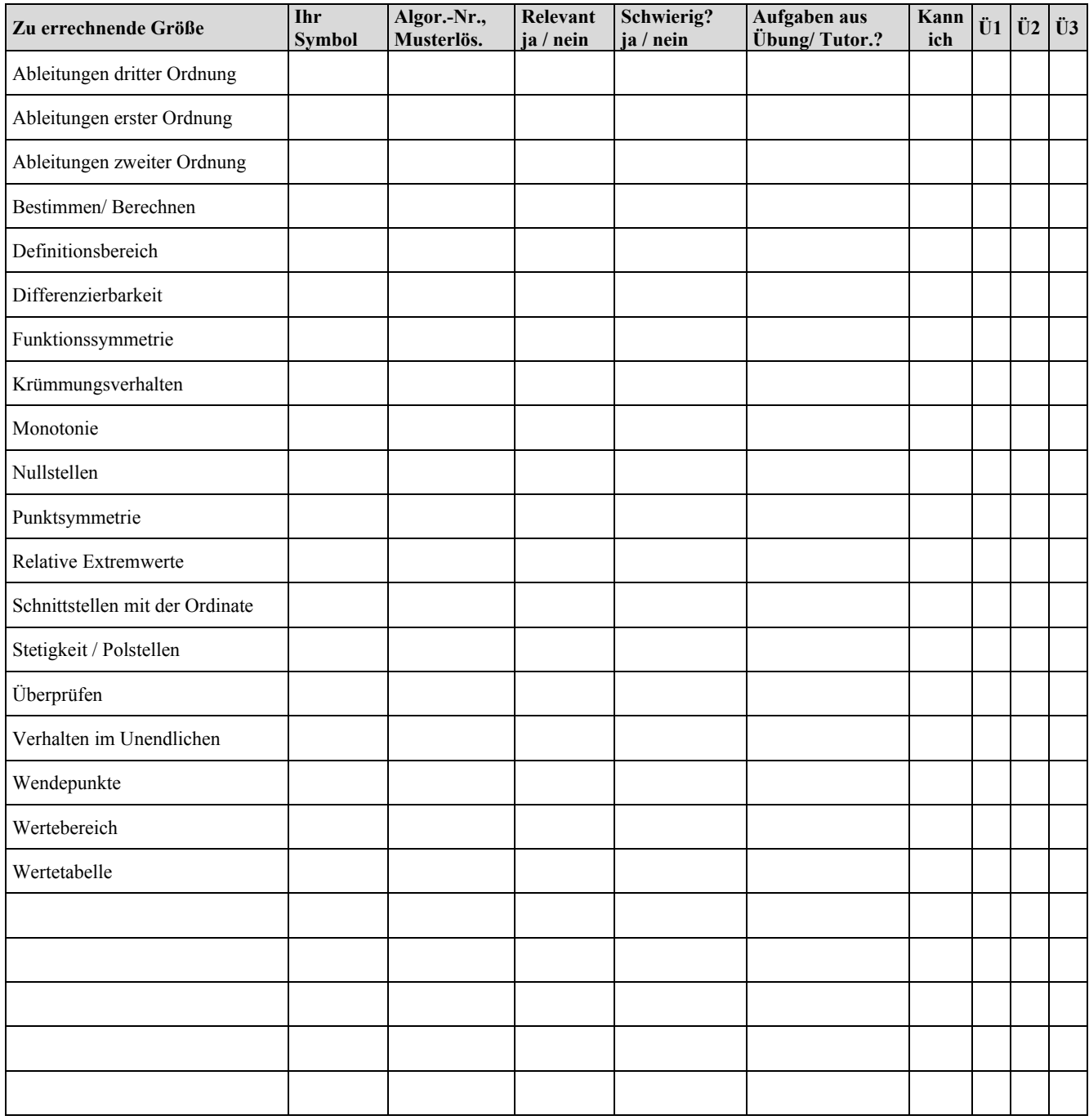

## **1.4 Musteraufgaben zu Funktionen mit einer Variablen**

Diese Aufgaben sind beispielhaft für den Themenbereich. **Arbeiten Sie mit diesen Musteraufgaben, indem Sie** die einzelnen Fragen mit den Aufgabenstellungen Ihrer Übung / Ihres Tutoriums, vor allem aber mit denen der alten Klausuren Ihres Lehrstuhls vergleichen. Kreuzen Sie in den rechten Spalten die Fragestellungen an, die für Sie relevant sind und ergänzen Sie die Liste gegebenenfalls um weitere relevante.

#### **1.4.1 Musteraufgabe 1 – Kurvendiskussion einer Polynomfunktion**

Betrachten Sie die Polynomfunktion  $y = f(x) = x^2 + 3x - 2$  und führen Sie eine vollständige Kurvendiskussion durch.

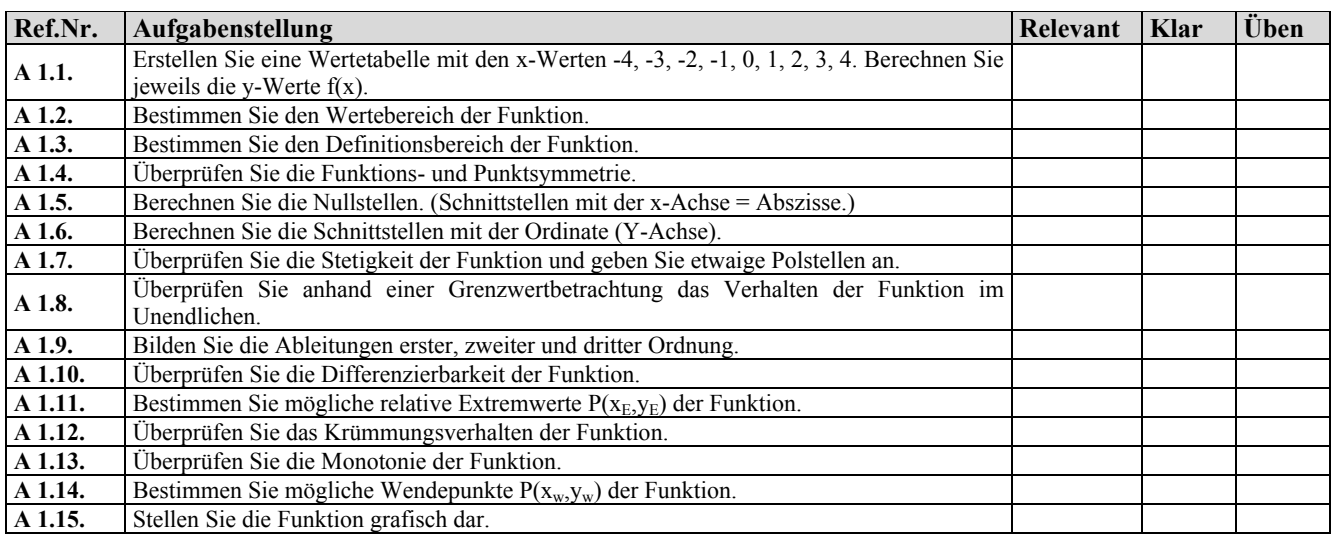

#### **1.4.2 Musteraufgabe 2 – Kurvendiskussion einer Wurzelfunktion**

Betrachten Sie die Wurzelfunktion  $y = f(x) = \sqrt{3x}$  und führen Sie eine vollständige Kurvendiskussion durch.

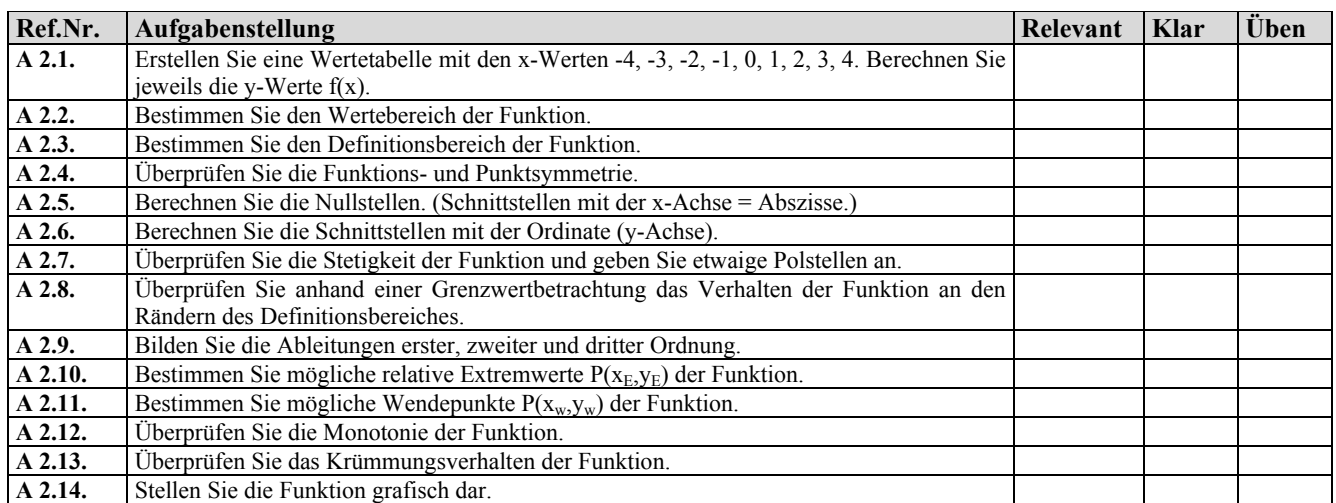

## **1.4.3 Musteraufgabe 3 – Kurvendiskussion einer gebrochen rationalen Funktion**

Betrachten Sie die gebrochen rationale Funktion  $y = f(x) = \frac{x^2}{x^2}$  $y = f(x) = \frac{x^2 + 3x - 1}{x^2 + 1}$  und führen Sie eine vollständige Kurvendiskussion durch.

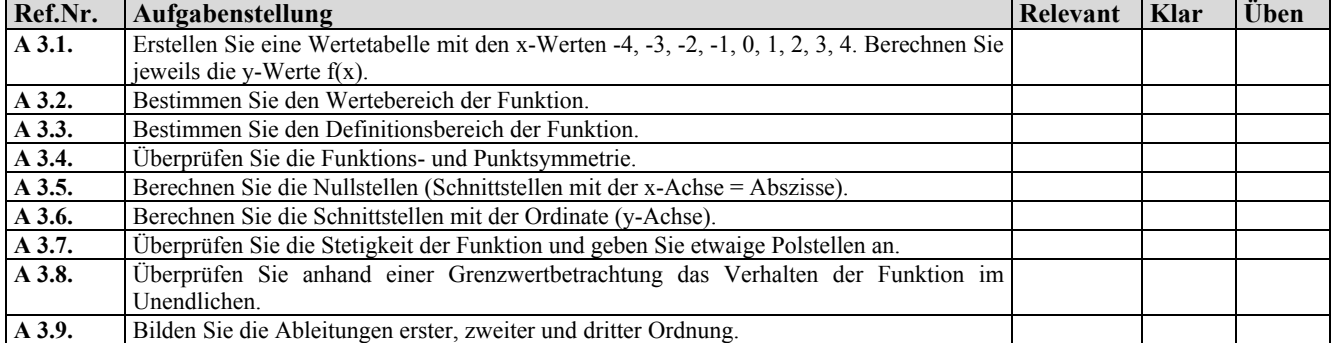

## **STUDEO**

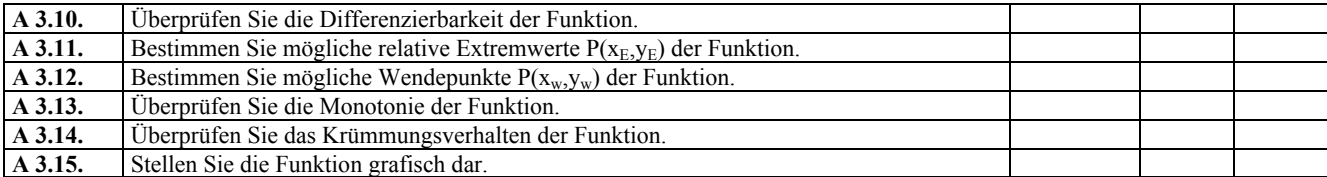

## **1.4.4 Musteraufgabe 4 – Kurvendiskussion einer Exponentialfunktion**

Betrachten Sie die Exponentialfunktion  $y = f(x) = 2e^x$  und führen Sie eine vollständige Kurvendiskussion durch.

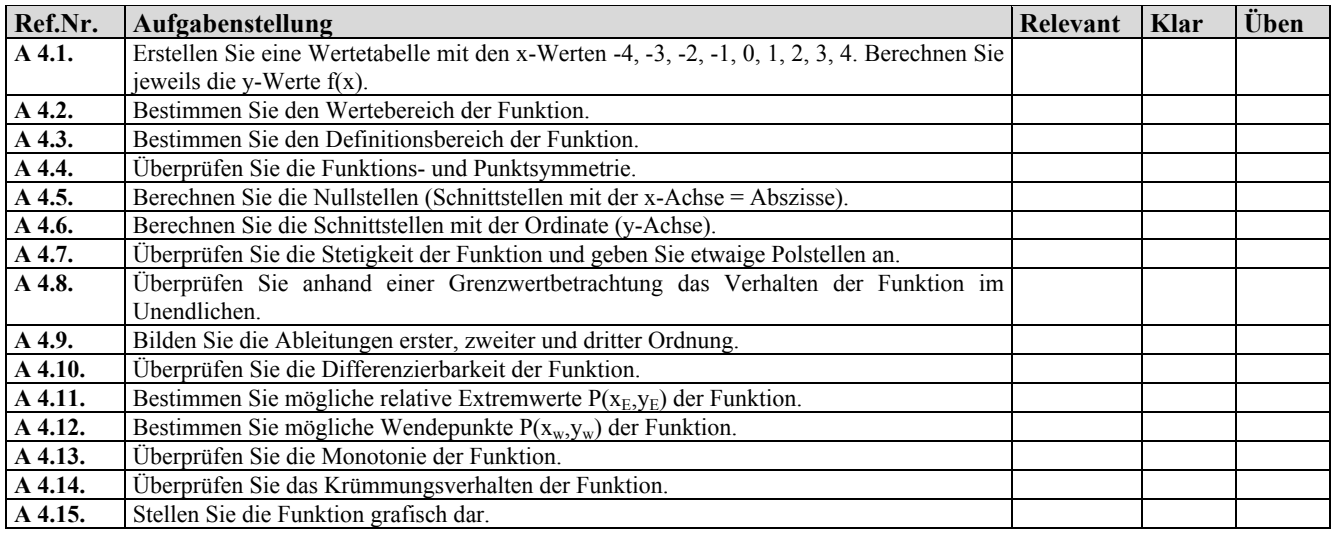

#### **1.4.5 Musteraufgabe 5 – Kurvendiskussion einer Logarithmusfunktion**

Betrachten Sie die Logarithmusfunktion  $y = f(x) = 3 \ln x$  und führen Sie eine vollständige Kurvendiskussion durch.

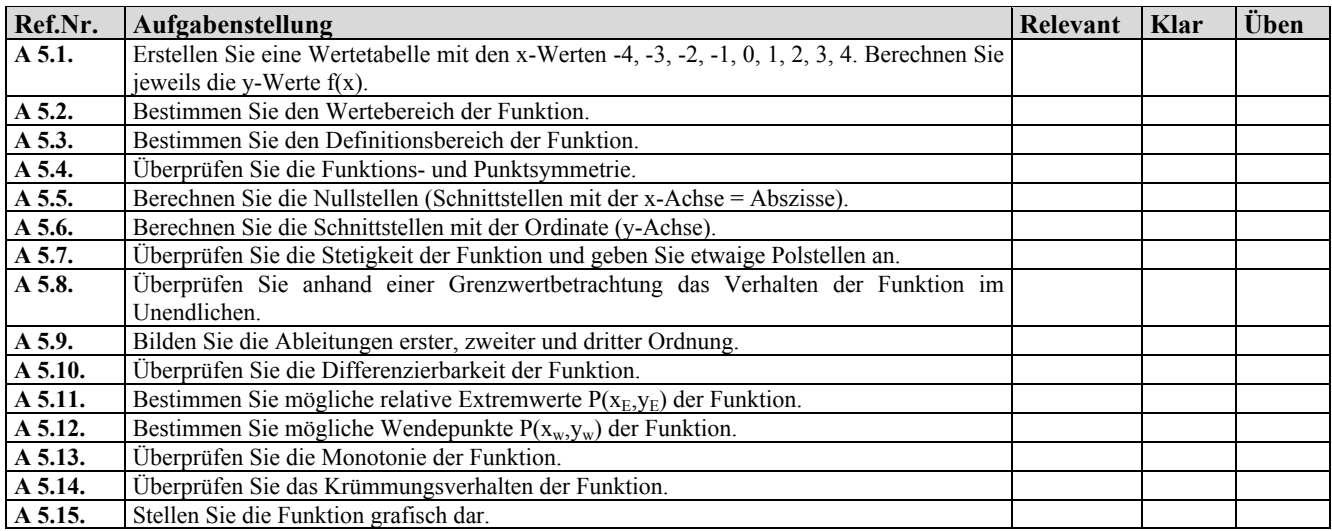

## **1.4.6 Musteraufgabe 6 – Kurvendiskussion einer trigonometrischen Funktion (Winkelfunktion)**

Betrachten Sie die trigonometrische Funktion  $y = f(x) = sin(2x)$  und führen Sie eine vollständige Kurvendiskussion durch.

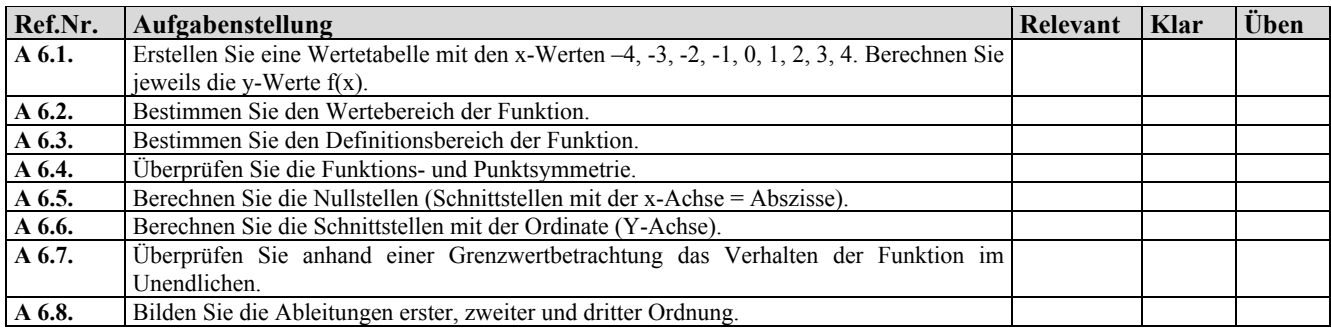

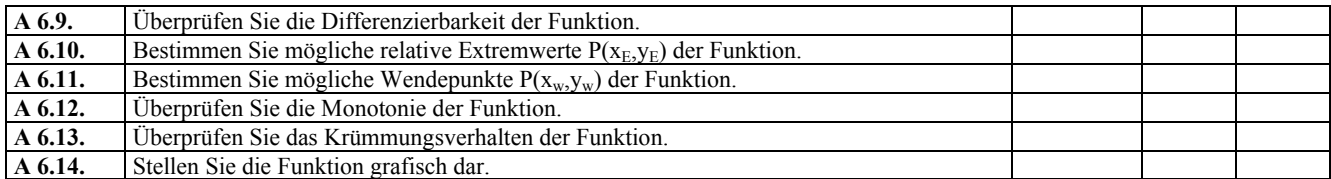

## **1.4.7 Musteraufgabe 7 – Kurvendiskussion einer Betragsfunktion**

Betrachten Sie die Betragsfunktion y = f(x) = 2x  $|x - 2|$  und führen Sie eine vollständige Kurvendiskussion durch.

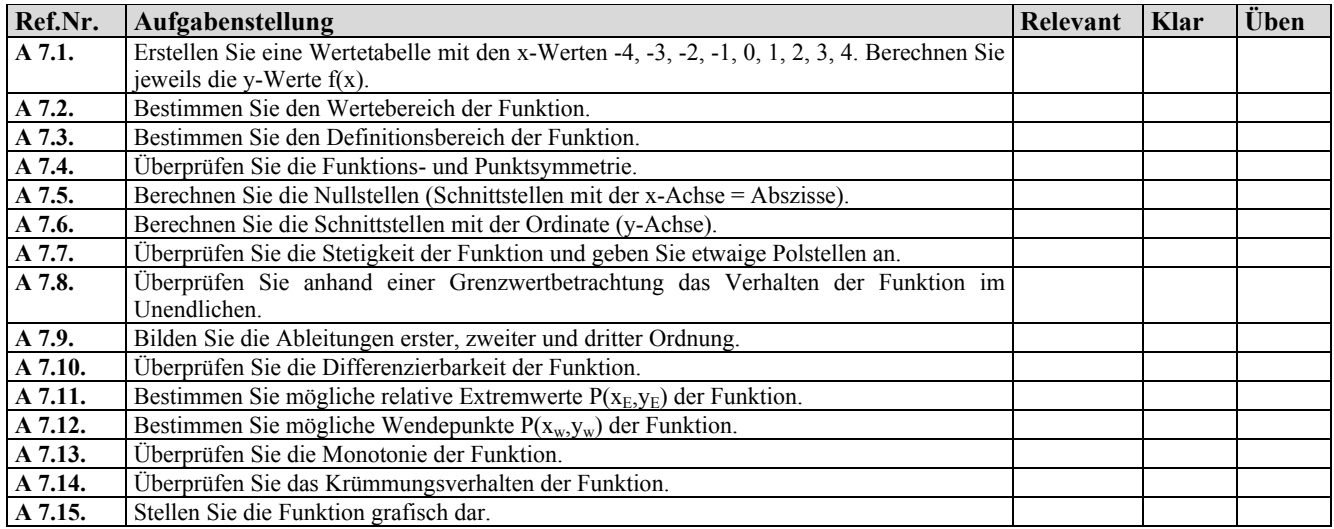

## **1.5 Musterlösungen zu Funktionen mit einer Variablen**

Diese Musterlösungen sind beispielhaft. Wir haben uns bemüht, die Rechenschritte ausführlicher darzustellen als in der Klausur üblich. Weitere Erläuterungen stehen in der rechten Spalte. **Arbeiten Sie mit diesen Lösungen, indem Sie** den Weg eigenständig nachvollziehen und sich Bemerkungen am Rande machen. Sie haben bereits die Aufgabenstellungen mit den Aufgaben Ihrer Übung und der alten Klausuren verglichen. Jetzt müssen Sie dasselbe für die Lösungen machen. Vergleichen Sie die Lösungen Schritt für Schritt und machen Sie sich Notizen. Haken Sie die Lösungen ab, die Sie beherrschen. Lösen Sie die Aufgaben immer wieder, bis Sie sie ohne Nachzuschauen beherrschen. Üben Sie Termumformungen mit dem Studeo®-Rechentrainer [\(www.rechentrainer.de\)](http://www.rechentrainer.de/).

#### **1.5.1 Musterlösung 1 – Kurvendiskussion einer Polynomfunktion**

Betrachten Sie die Potenzfunktion  $y = f(x) = x^2 + 3x - 2$ , und führen Sie eine vollständige Kurvendiskussion durch.

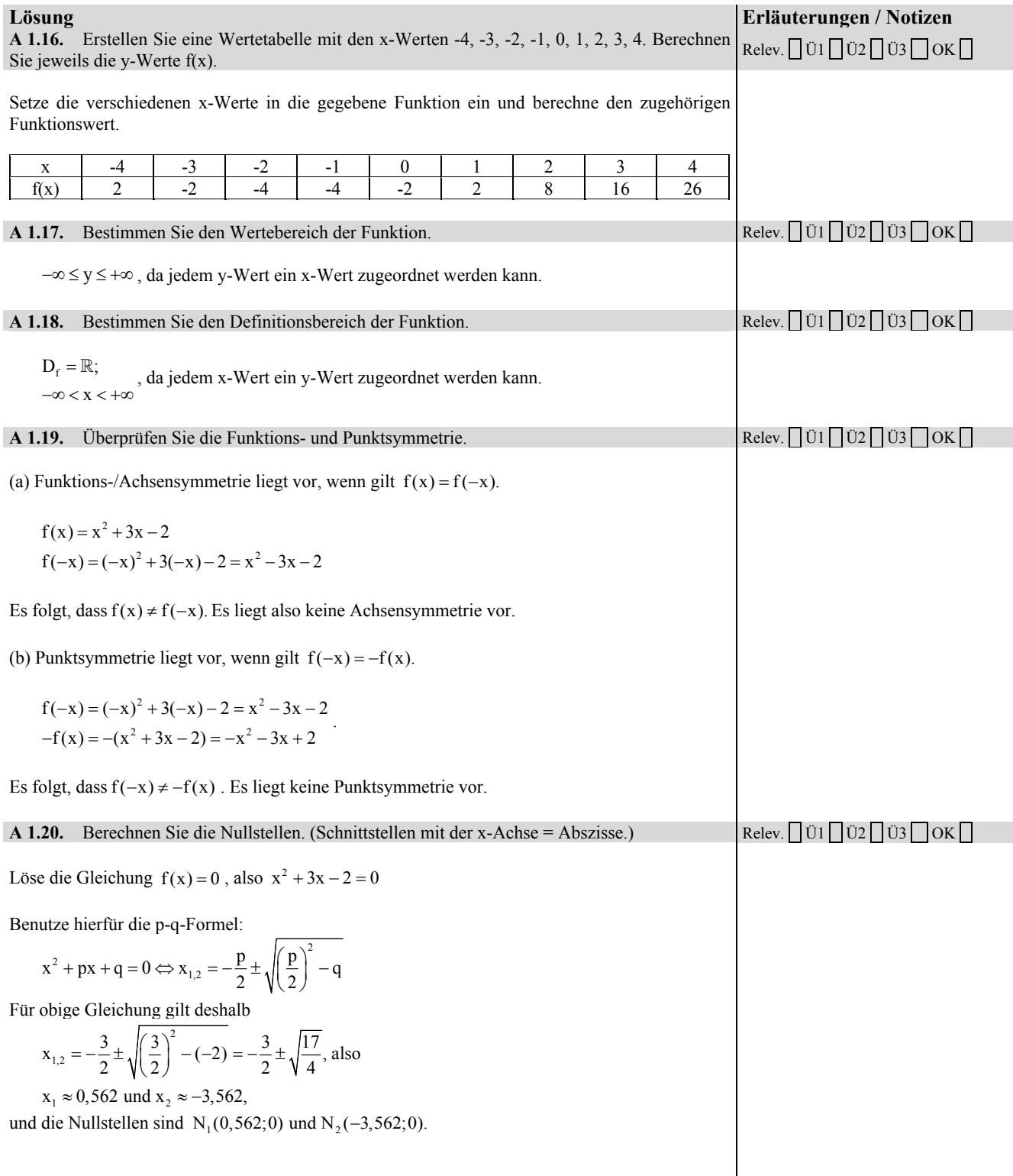

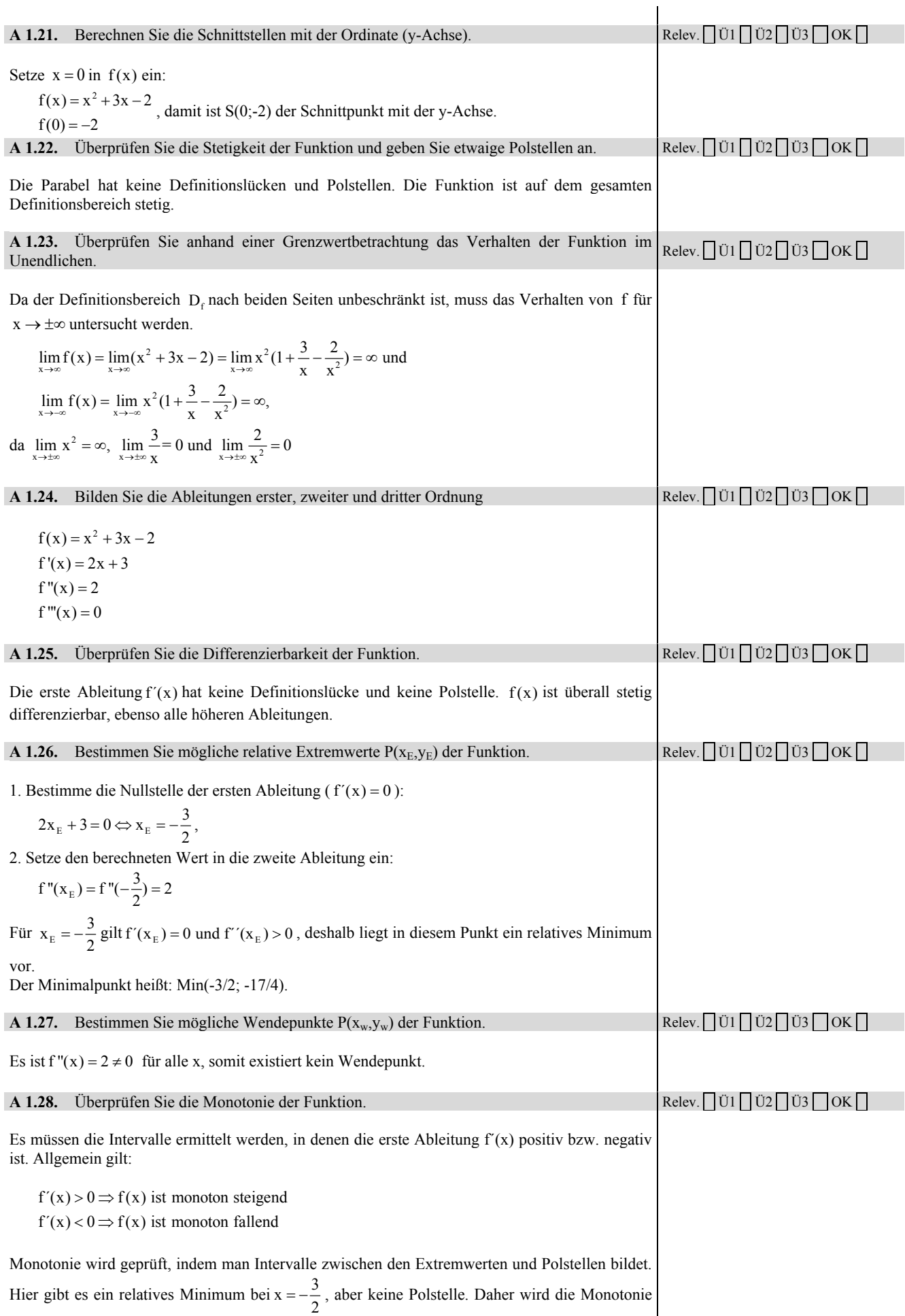

## **STUDEO**

## **5.9 Lösungen zu den Übungsaufgaben zur Vektor- und Matrizenrechnung**

<u> 1989 - Johann Barn, mars ar breithinn ar chuid ann an t-</u>

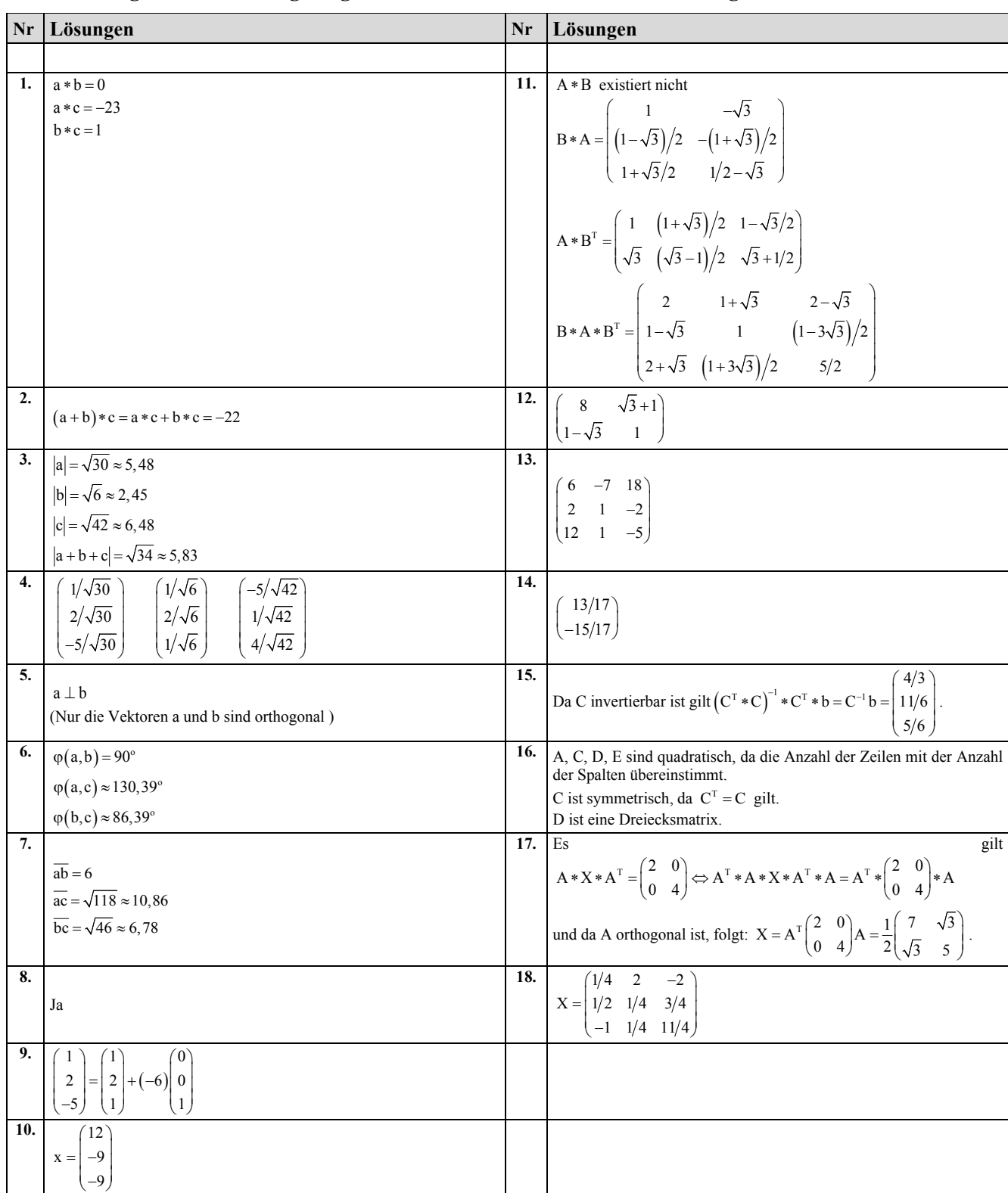